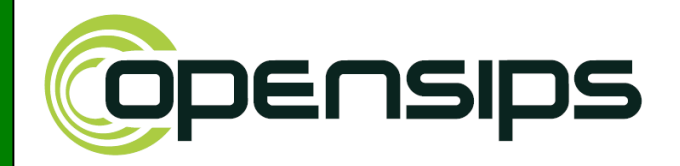

## *OpenSIPS as Frontend for PBXes*

*Bogdan-Andrei Iancu Founder OpenSIPS Project OpenSIPS Solutions*

*October 11th* **Keynotes - OpenSIPS Summit 2013 Atlanta***,US*

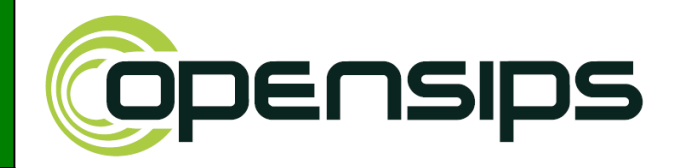

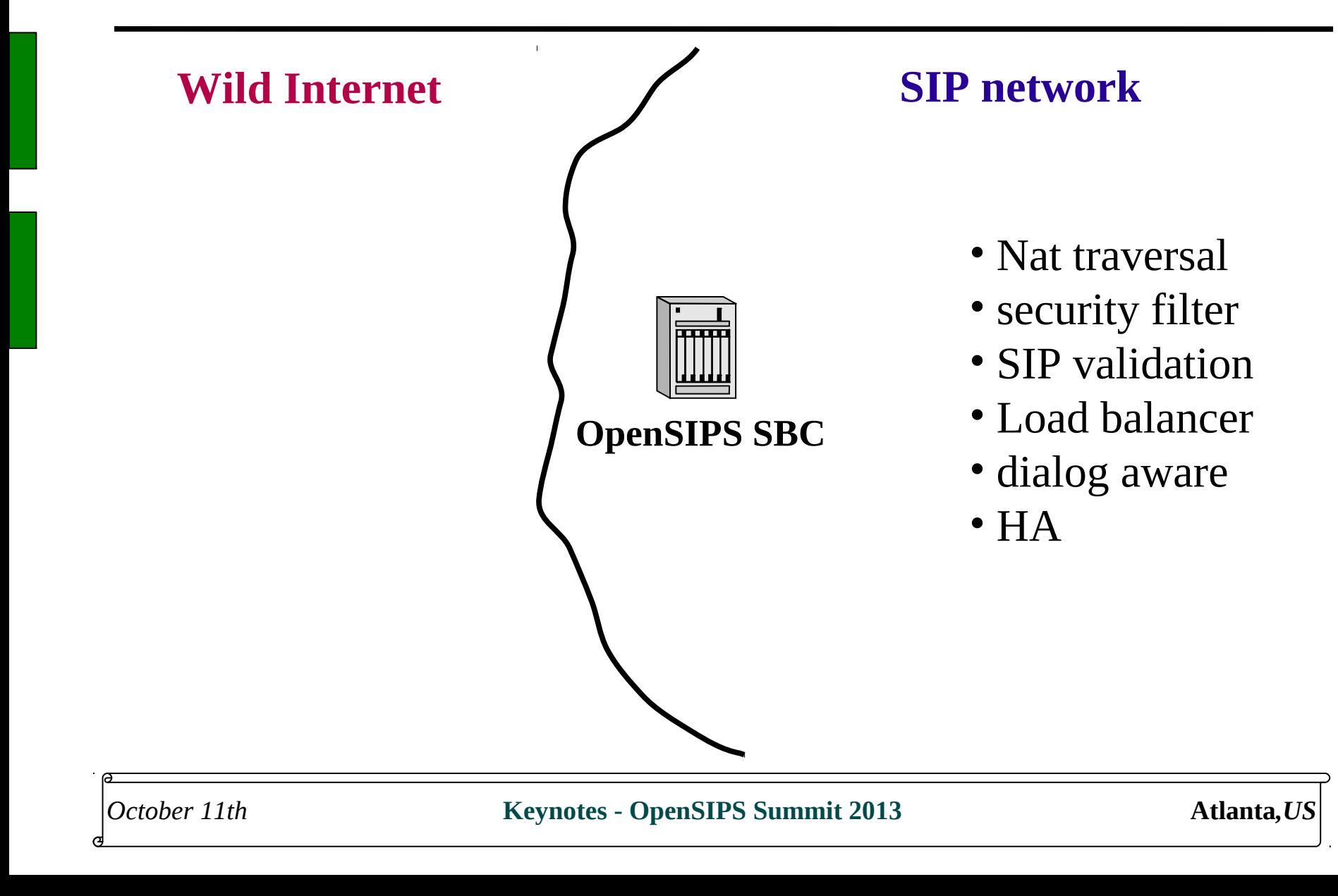

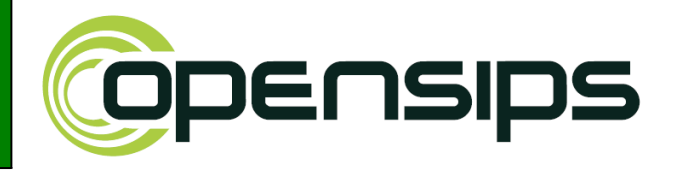

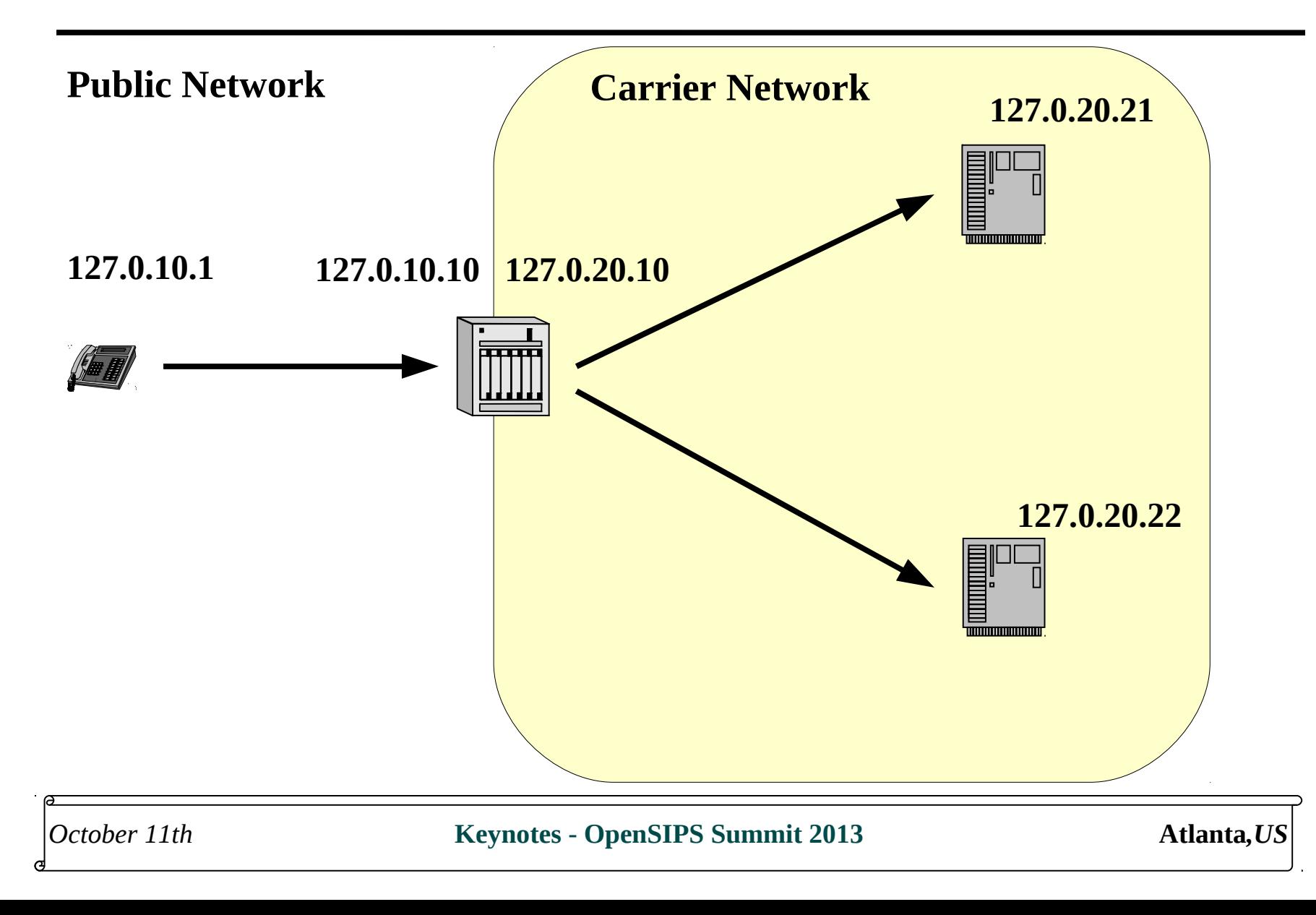

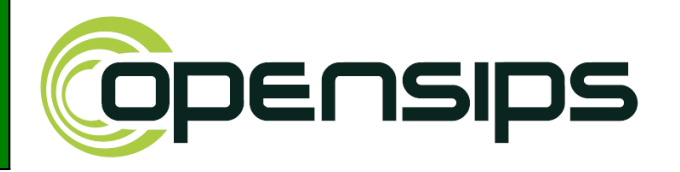

- Dispatching ?
	- $\blacksquare$  no information on the load of the peers
	- does an probabilistic distribution of the traffic among the peers.
	- **E** assumes all the peers are identical
	- $\blacksquare$  it is fast as nothing more than transaction state is needed
- **Load Balancing?** 
	- **E** based on dialog module, counts the load of the peers
	- **P** peers may be different (as resources and load)
	- **Example receive feedback from peers**
	- does not require any intelligence from the peers.

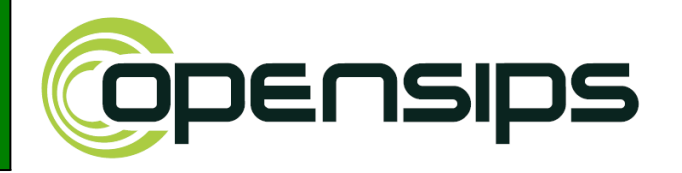

- as dispatching assumes multiple peers, it is natural to do failover between them if one is not responding
- how to detect if a peers is down
	- no reply from it (internal timeout)
	- $\blacksquare$  5 class reply internal server error
	- $\blacksquare$  6 class reply global error
	- Some particular 4 class reply  $-$  about load or availability

Testing the failure case in failure route: if ( t\_check\_status(  $"[56][0-9][0-9]"$  )  $\parallel$  # peer error (t\_local\_replied("all") && t\_check\_status("408") )  $\parallel$  # local 408 t\_check\_status("409") ) # special

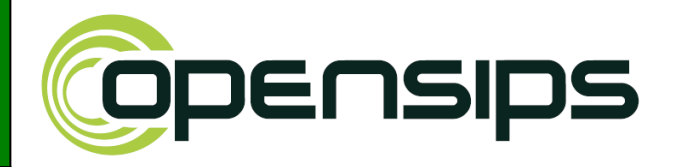

```
o<br>O
route {
      if (!ds_select_dst("2", "0")) { # over CallID
         sl_send_reply("503","Service Unavailable");
          exit;
      }
     t_on_failure("1");
      t_relay();
}
failure_route[1] {
     if (failure_condition) {
           ds_mark_dst(); #avoid this peer for next dispatching
           if (!ds\_next\_dst()) {
                 t_reply("503","Service Unavailable");
                 exit;
            }
           t_on_failure("1");
           t_relay();
      }
}
```
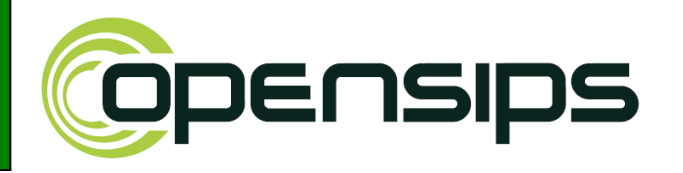

**Failover logic**

- (1)collect an ordered initial set of peers
- (2)use the first one from the set
- (3)send out the request
- (4)if failure is detected, mark the peer as disabled and check if there is any other peer left in the set
- use the next peer from the set and add it a branch for serial forking
- $(1)$ go to step  $(3)$

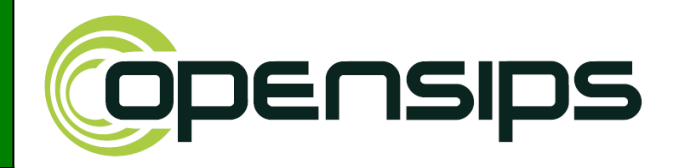

## **Thank you for your attention You can find out more at [www.opensips.org](http://www.opensips.org/) bogdan@opensips.org [www.opensips-solutions.com](http://www.opensips-solutions.com/)**

**Questions are welcome**

*October 11th* **Keynotes - OpenSIPS Summit 2013 Atlanta***,US*